### **DAFTAR ISI**

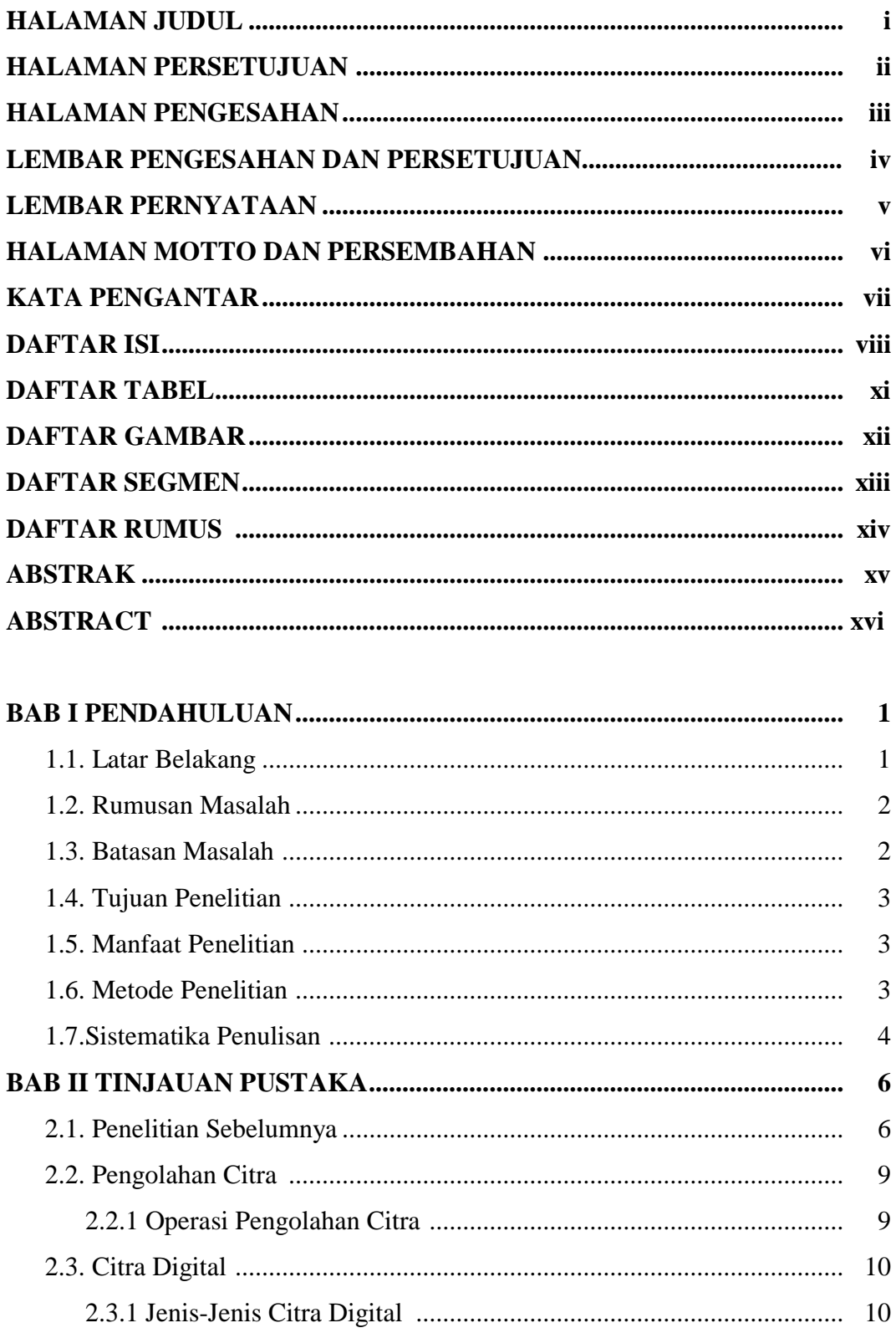

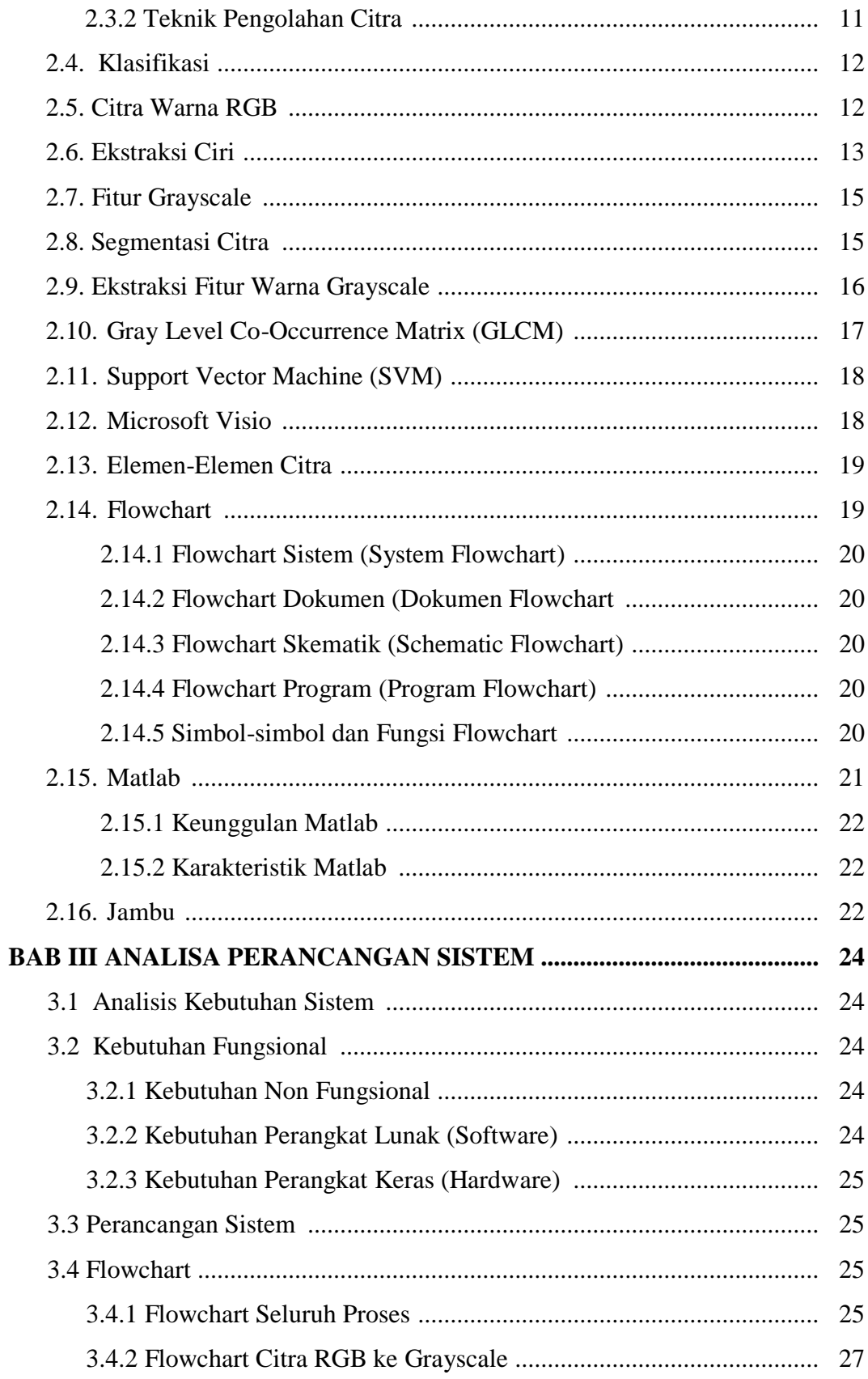

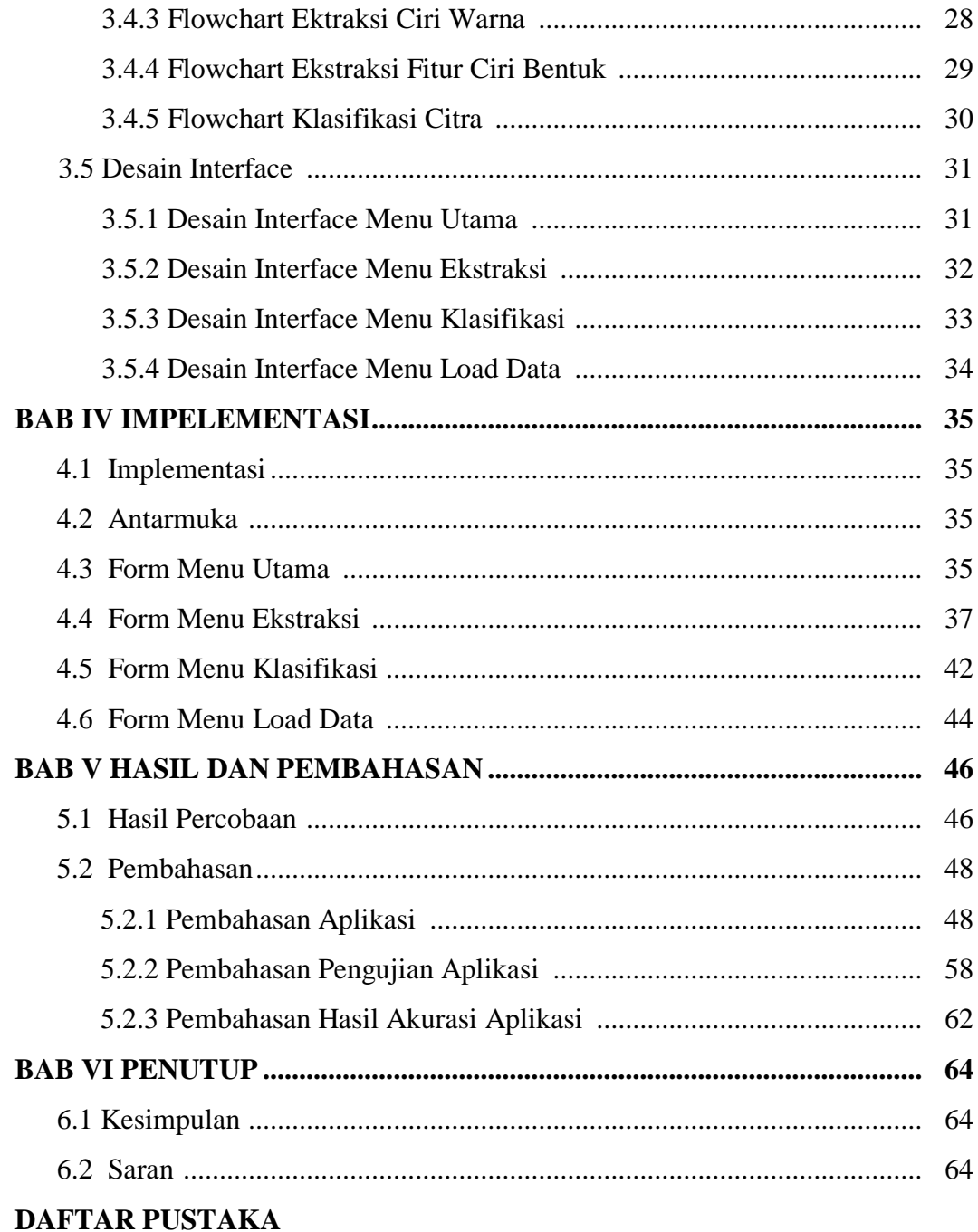

# **DAFTAR TABEL**

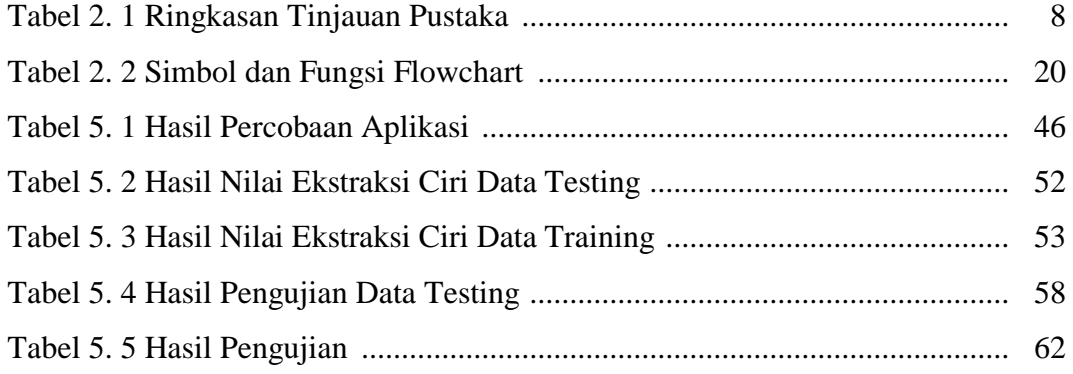

# **DAFTAR GAMBAR**

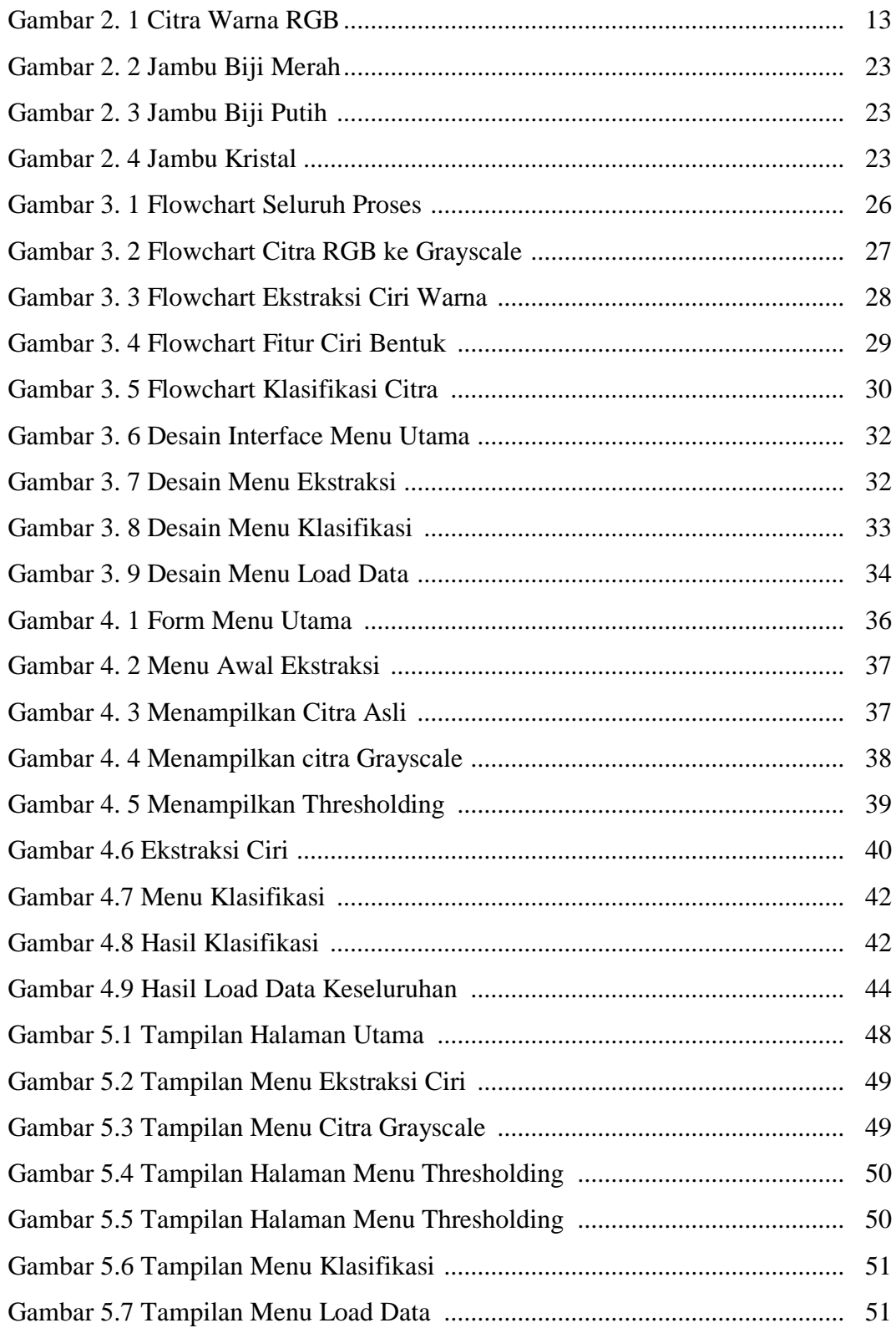

### **DAFTAR SEGMEN**

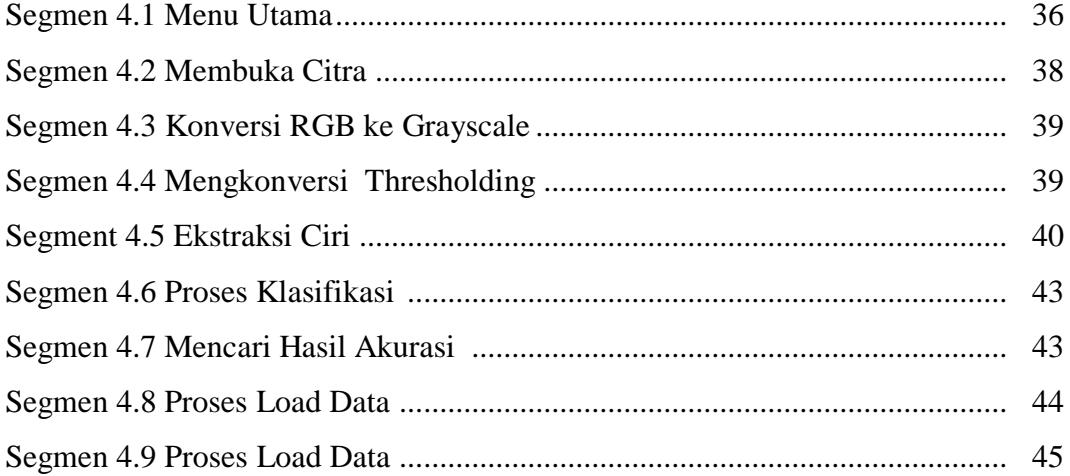

## **DAFTAR RUMUS**

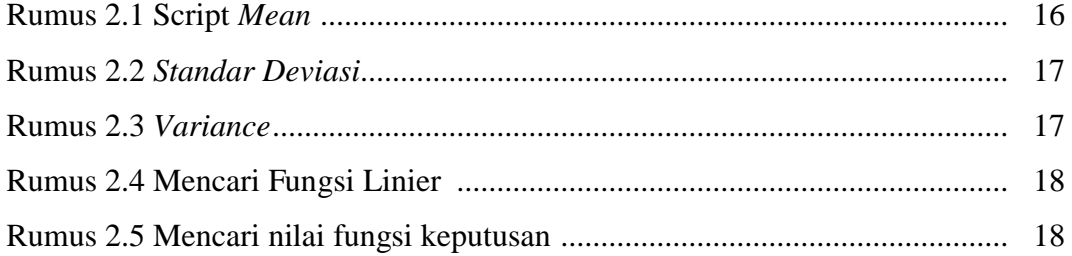